# **Full Stack Software Tester**

**COURSE BROCHURE & SYLLABUS**

**Duration - 90hrs**

## **What is Full Stack Software Testing?**

**Software testing is the process of evaluating and verifying that a software product or application does what it is supposed to do. The benefits of testing include preventing bugs, reducing development costs and improving performance.**

## **Syllabus**

### **Manual Testing**

- **1. Software Testing Principles**
- **2. Software Development lifecycle**
- **3. Software Testing Lifecycle**
- **4. Type of Software testing**
- **5. Levels of testing**
- **6. Testing Techniques**
- **7. Test Management**
- **8. Defect Tracking**
- **9. Test case development**
- **10. Types of Manual**
- **11.SDLC models**
- **12. Types of Functional**
- **13. TestCase design**

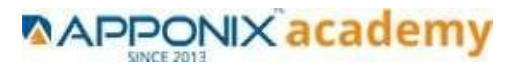

## **Web Automation Testing**

## **Java Programming**

- **1. Installation JDK**
- **2. Global Local Variable, Data type, Operators**
- **3. Class**
- **4. Methods**
- **5. Access Modifiers**
- **6. Static**
- **7. Strings Class**
- **8. If Conditions**
- **9. Else if Conditions**
- **10. Switch Cases**
- **11. For loop**
- **12. For each loop, While loop**
- **13. Method Overloading**
- **14. Constructor**
- **15. Final Keyword**
- **16. Scanner Class**
- **17. Inheritance**
- **18. Polymorphism**
- **19. Encapsulation**
- **20. Abstraction**
- **21. Interface**
- **22. This Keyword**
- **23.Super Keyword**
- **24.Exception Handling**
- **25. File Handling reading & Writing**
- **26. xlsx**
- **27. xls**

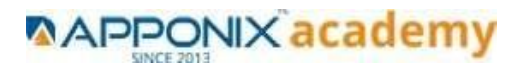

- **28.Properties 29. Arrays 30. Two dim Array 31. List 32. Array List 33.Set 34. HashSet 35. Map 36. Hashmap**
- **37. Hashtable**

#### **TestNg**

- **Annotations**
- **Listners**
- **Assert**
- **Soft Assert**
- **Reports**
- **Parallel Execution**
- **Suite Execution**

### **Automation Using Selenium**

- **1. Locators - ID**
- **2. Locators - Name**
- **3. Locators - Class Name**
- **4. Locators – LinkText**
- **5. Locators – Partial Link Text**
- **6. Locators - xpath [Basic & Adv]**
- **7. Locators - Css [Basic & Adv]**
- **8. TextBox**
- **9. CheckBox**

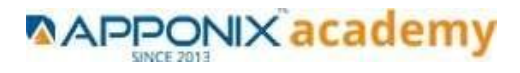

- **10. Buttons**
- **11. Radio Buttons**
- **12. Getting Multiple Elements in a Browser using List**
- **13. Thread.sleep**
- **14. implicitlyWait**
- **15.WebDriverWait**
- **16. Browser Back, Forward, Refresh**
- **17.ScreenShot**
- **18. Browser close**
- **19. Browser Quit**
- **20. Alert**
- **21. AutoSuggest**
- **22. Upload File**
- **23. Download File**
- **24.Scroll**
- **25. Multiple Browser/Windows**
- **26. Keyboard Actions**
- **27. Right Click**
- **28. DropDowns**
- **29.WebTable**
- **30. Frames**
- **31. Drag and Drop**
- **32. MouseHover**
- **33. Calendar**

#### **Frame Work**

- **Extent Reports**
- **Page Object Model Framework**
- **GIT HUB**
- **Maven**
- **Jenkins**

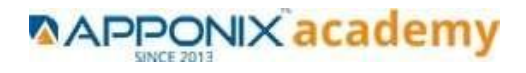

### **Appium**

- **1. Software Setup Android studio, xcode, Nodejs, Npm , Appium**
- **2. ADB commands**
- **3. Emulator setup & Real device setup**
- **4. Android Locators**
- **5. Scrolling**
- **6. Swiping**
- **7. Tap**
- **8. click**
- **9. Drag n Drop**
- **10. Screen shot**
- **11. Switching between apps**
- **12. Web View**
- **13. Hybrid and Native**
- **14. Network simulation**
- **15. Longpress**
- **16. Handling Notifications**
- **17. Handling otp**
- **18. Mobile browser chrome**
- **19. iOS Simulator Setup & Real devices**
- **20. IDB commands**
- **21. iOS Locators**
- **22. Scrolling**
- **23. Swiping**
- **24. Tap**
- **25. click**
- **26. Drag n Drop**
- **27. Screen shot**
- **28. Web View**
- **29. Hybrid and Native**
- **30. Mobile browser Safari**

#### **[www.apponix.com](http://www.apponix.com/)**

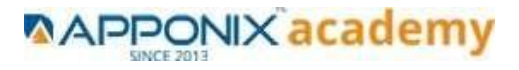

#### **Cloud Integration**

**Browser Stack**

#### **Framework Development**

**Github**

#### **Post Man**

- **Postman installation**
- **Collections**
- **CRUD Operation using POSTMAN**
- **Parametering in Postman**

### **Rest Assured**

- **1. CRUD Operation GET**
- **2. CRUD Operation POST**
- **3. CRUD Operation PUT**
- **4. CRUD Operation PATCH**
- **5. CRUD Operation DEL**
- **6. Assertions on Json Response Body and Headers through Automated code**
- **7. Parsing the Json Response body using JsonPath class**
- **8. Integrating the Multiple API's with common Json response values**
- **9. Building End to End Automation using GET, POST and PUT Http Methods**
- **10. TestNG Assertions in validating the responses**
- **11. Understanding Structure of Complex Nested Json and its array notations**
- **12. Retrieving the Json Array Size and its elements using JsonPath**
- **13. Understanding Headers**
- **14. Authentication & Authorization**
- **15. Serialization and Deserialization**
- **16. Understand Request and Response Spec Builders in Rest Assured**
- **17. Framework Development**

#### **[www.apponix.com](http://www.apponix.com/)**

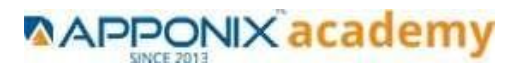